Instalamos nessus

Nessus-6.11.1-debian6\_amd64.deb

Se crea el usuario. Si no nos acordamos luego del usuario y contraseña: Llistar usuaios:

/opt/nessus/sbin/nessuscli lsuser

Cambiar contraseña:

/opt/nessus/sbin/nessuscli chpasswd <user>

Accedemos a Nessus:

https://127.0.0.1:8834/

From: <http://wiki.legido.com/>- **Legido Wiki**

Permanent link: **<http://wiki.legido.com/doku.php?id=informatica:linux:nessus>**

Last update: **2017/11/24 09:48**

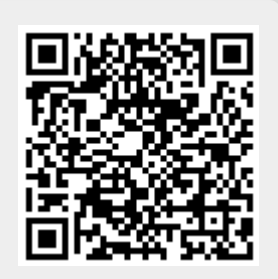